#### МІНІСТЕРСТВО ОСВІТИ І НАУКИ УКРАЇНИ УМАНСЬКИЙ НАЦІОНАЛЬНИЙ УНІВЕРСИТЕТ САДІВНИЦТВА

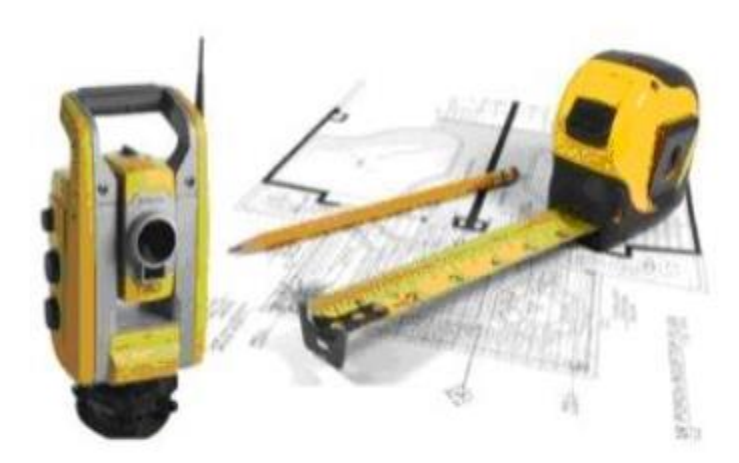

# МАТЕРІАЛИ МІЖНАРОДНОЇ НАУКОВО-ПРАКТИЧНОЇ ІНТЕРНЕТ-КОНФЕРЕНЦІЇ «Використання традиційних і сучасних технологій у геодезії, картографії, землеустрої та кадастрі»

Умань Видавець «Сочінський М. М.» 2021

Рекомендовано до друку науково-методичною комісією факультету лісового і садовопаркового господарства Уманського національного університету садівництва (протокол № 6 від 16 квітня 2021 року)

#### Релакційна колегія:

Непочатенко О.О. - доктор економічних наук, професор; Мостов'як І.І. доктор сільськогосподарських наук, доцент; Карпенко В.П. - доктор сільськогосподарських наук. професор: Полішук В.В.  $-$  *I*OKTOP сільськогосподарських наук, професор; Кисельов Ю.О. - доктор географічних Hayk, npodecop; Czapliński Pawel - doktor habilitowany Uniwersytetu Szczecińskiego (Polska): Efros Vasile – Profesor din Universitatea Stefan cel Mare. Suceava (Romănia); Káracsonyi Dávid - Ph. D. at the Geographical Institute of the Hungarian Academy of Sciences; Шаруха I. М. - доктар геаграфічных навук. прафесар кафедры прыродазнаўства Магілёўскага ДУ імя А. Куляшова. Магілёў (Беларусь); Рудий Р.М. - доктор технічних наук, професор; Домашенко Г.Т. - кандидат технічних наук, доцент; Шемякін М.В. кандидат сільськогосподарських наук, доцент; Кирилюк В.П. - кандидат сільськогосподарських наук, доцент; Удовенко I.O. - кандидат економічних наук, доцент; Боровик П.М. - кандидат економічних наук, доцент; Кононенко С.I. — старший викладач: Хіміч М.I. — аспірантка (технічний секретар).

Матеріали міжнародної науково-практичної інтернет-конференції **M33** «Використання традиційних і сучасних технологій у геодезії, картографії, землеустрої та кадастрі» : (м. Умань, 28 квітня 2021 р.). -Умань: Видавець «Сочінський М. М.», 2021. 58 с.

ISBN 978-966-304-407-1

У збірнику матеріалів Міжнародної науково-практичної Інтернет-конференції висвітлено результати наукових досліджень із геодезії, географії, картографії, фотограмметрії, моніторингу довкілля, геодезичних та GIS-технологій. Видання може бути корисним для науковців у галузі геодезії, географії, картографії, кадастру, землеустрою, а також фахівців-практиків, учителів, студентів.

За достовірність опублікованих матеріалів відповідальність несуть автори.

ISBN 978-966-304-407-1

© Уманський національний університет садівництва, 2021

*Сучасні технології в геодезії, картографії, фотограмметрії та дистанційному зондуванні Землі* 

### **Сімченко С.В.**

*асистент кафедри географії та екології.* 

*Херсонський державний університет*

*м. Херсон, Україна*

### **Отич О.О.**

*Здобувач СВО Магістр спеціальності 103 Науки про Землю* 

*Херсонський державний університет*

*м. Херсон, Україна*

# **ЗАСТОСУВАННЯ МОБІЛЬНИХ ДОДАТКІВ GPS-ТРЕКЕРІВ ТА «GOOGLE EARTH PRO» У ПРОЦЕСІ ДОСЛІДЖЕННЯ БЕРЕГОВОЇ ЗОНИ МОРЯ (НА ПРИКЛАДІ БЕРЕГОВОЇ ЗОНИ ЧОРНОГО МОРЯ В ХЕРСОНСЬКІЙ ОБЛАСТІ)**

Дослідження берегової зони морів є важливою складовою сучасної географічної науки. На сьогоднішній день берег моря виступає в ролі території, яка поєднує природничі та соціально-економічні цінності регіону, водночас зазнаючи впливу природних та антропогенних факторів. Трансформація берегової зони позначається як позитивно так і негативно в усіх аспектах життєдіяльності людства та функціонування природного середовища.

Берегова зона корінної ділянки літодинамічної системи Тендра-Джарилгач є достатньо активною ділянкою берега, адже знаходиться рівновіддалено від окраїн Тендрівської коси та коси-острова Джарилгач [6]. В комплексі ця система розвивається як «крилатий мис» [1] під дією вздовжберегового потоку наносів. Корінна ділянка берегу піддається впливу хвиль, адже знаходиться у межах зародження потоку наносів, отримуючи

потужні хвильові імпульси під час штормових та вітрових нагонів [5]. Окремо слід виділяти антропогенний вплив на берег. В межах території розташовано три населені пункти, які знаходяться на майже однаковій відстані 7-8 км один від одного. Із заходу на схід це такі курортні пункти: села Залізний Порт та Приморське (Більшовик) та смт Лазурне Скадовського району Херсонської області. По всій протяжності берегова зона інтенсивно використовується як рекреаційна зона. Найбільшого антропогенного навантаження зазнають частини берегової зони афільовані з населеними пунктами. Але й прилеглі території у весняно-літній період піддаються впливу рекреантів у місцях неорганізованого відпочинку. Тут розташовані так звані «дикі пляжі» та автокемпінги. Інфраструктура розвинута на дуже низькому рівні.

Окремо виділяється територія природоохоронного об'єкту регіону. На захід від околиць села Залізний Порт розташований східний кордон Чорноморського біосферного заповідника. Відповідно, прямий безпосередній антропогенний вплив тут мінімальний, територія розвивається під дією здебільшого природних факторів.

Зміни у динаміці берегової зони можна відслідковувати за наявності стаціонарних пунктів спостережень та постійного моніторингу території. Але це потребує значних ресурсів та «людського капіталу». Із розвитком технологій з'явилась можливість порівнювати морфометричні та морфологічні характеристики берегової зони шляхом порівняння й аналізу аерофотознімків, картографічних творів, фіксованих даних геодезичної зйомки [4]. Та, стосовно досліджуваної ділянки берега (як і багатьох інших подібних територій) застосування вищезазначених методів не є достатньо ефективним. За відсутності достовірних аерофотознімків регіону, які б дозволяли проводити аналіз трансформації хоча б сезонних змін, проведення геодзичних досліджень та картування території з перервою у десятки років не дає змогу досліджувати детальні зміни на значних за розмірами ділянках. У такому разі постає питання пошуку ефективнішого методу дослідження морфометричних показників.

Застосування історико-картографічного методу при дослідженні соціально-економічних, природних змін, зокрема у морфометрії території, дає можливість порівняти картографічні твори шляхом обробки даних, представлених на них. Сучасні технології з появою ГІС та їх розвитком дозволяють обробляти більші масиви даних із використанням різноманітних пристроїв, отримані дані з яких або мають уніфікацію або можуть бути конвертовані та інтегровані до ГІС. Серед розмаїття програмного забезпечення ГІС окремим пунктом слід виділити Google Earth Pro (GEP) [2]. Це програмне забезпечення дозволяє виконувати відносно складні завдання у рамках дистанційного дослідження земної поверхні. У дослідженні берегової зони основними функціями GEP виступають функція вимірювання висоти над рівнем моря в заданій точці з кроком у 1 м, розширений функціонал «лінійка» із можливостями вимірювання відстаней, площ (як об'єктів неправильної форми так і кіл із зазначенням радіусу) з урахуванням нерівностей земної поверхні. Окрім цього, існує можливість побудови профілю земної поверхні, що дозволяє отримати дані перепадів висот, ступінь нахилу поверхні та відстежити пікові точки.

За рахунок постійного оновлення бази супутникових знімків та додавання окремих аерофотознімків деяких територій світу за період з 1930-х років до сьогодення існує можливість дослідження змін як природного так і антропогенного генезису. Функція «подорожі в часі», або тайм-кросинг у нашому дослідженні дозволяє співставити вимірювання одних і тих же ділянок земної поверхні станом на різні часові проміжки. Тайм-кросинг дає можливість визначити не тільки різницю у морфометрії та морфології об'єктів природничих, а й простежити зміни інфраструктурного характеру території. Для прикладу, аналіз супутникових знімків за період з 2006 до 2019 року дав змогу визначити ділянки берегу, що розвиваються під дією абразії або акумуляції. Окрім цього, визначними є зміни в інфраструктурі населених пунктів берегової зони досліджуваної ділянки.

Визначення контурів берегової зони має вирішальне значення у вимірюванні динаміки берега в контексті його відступання вглиб суходолу або збільшення площі пляжів за рахунок акумуляції. Одним з напрямків застосування сучасних технологій в географічних дослідженнях є використання мобільних додатків картографічного спрямування. Під час польових досліджень нами було проведено трекінг контуру берегової лінії вздовж урізу води на відстані 26 км.

Майже кожен сьогодні використовує мобільні додатки певного спрямування. Широкого поширення набули фітнес-трекери, спорт-трекери та GPS-навігаційні додатки. Для визначення контурів берегової зони було обрано Caynax Sport tracker на базі операційної системи Android [3]. Програмне забезпечення дозволяє проводити тренування із фіксацією історії та розрахунком зміни показників. Безперечно, додаток орієнтований на спорт. Але функції, що містяться у ньому легко інтегруються в науковий простір.

Додаток можна використовувати як «польовий щоденник». Початок роботи є одночасно початком трекінгу за GPS. Точка відліку фіксується в історії. Під час переміщення за лінією «контуру» можна робити паузу із фото-відео фіксацією навколишнього середовища, характерних ділянок, процесів тощо. Це дозволяє в подальшому відтворити у пам'яті проведені дослідження із прив'язкою до місця на карті чи супутниковому знімку. Окрім цього, маршрут руху фіксує початкове положення, та подальші переміщення з урахуванням положення вбудованої стрілки компасу. Кінцевим результатом є збереження результатів «тренування» з повним комплексом інформації щодо ділянки трекінгу – відстань, перепади висот, дата і час, прив'язка зображень, зроблених під час проходження треку тощо. Зберігати результати можна у форматі міток з маршрутом та треком для Google Earth Pro (файл із розширенням .tcx). У подальшому збережений файл можна інтегрувати в GEP та опрацювати дані.

Пріоритет цієї методики дослідження полягає в доступності та простоті використання. Доступ до застосунку та програмного забезпечення умовно вільний, проведення трекінгу відбувається за рахунок технології GPS та не потребує обов'язкового під'єднання до мережі стільникового зв'язку (мобільний інтернет). Додаток може працювати у фоновому режимі, що дозволяє збільшити час автономної роботи гаджета. Застосування трекера можливе як на невеликих, так і значних відстанях. Ще однією перевагою є інтеграція результатів до багатьох ГІС, зокрема розроблених Google. Аналогічно до трекера як мобільного додатка можна використовувати класичні GPS-навігаційні системи.

Серед недоліків слід зазначити точність вимірювань, яка залежить від погодних умов (сигнал супутника), варіюється в межах від 0,2 до 1,5 метрів відхилення від реального місцезнаходження. У такому разі трекінг може виступати у якості складової комплексного дослідження берегу з використанням більш точних приладів (геодезичних) як застосунок для визначення маршруту вимірювань та ключових точок спостереження (накшталт реперів), які будуть опорними для подальших досліджень.

Список використаних джерел:

1. Davydov O.V., Kotovsky I.N. Geographical allocation of "winged foreland" abrasion-accumulative systems. Leidinyje pateikiama 12-osiosmokslinespraktines konferencijos "Jurosir krantu tyrimai 2019". Klaipedoje, medziaga

- 2. URL:<https://www.google.com/intl/uk/earth/versions/>
- 3. URL[:https://play.google.com/store/apps/details?id=com.caynax.sportstracke](https://play.google.com/store/apps/details?id=com.caynax.sportstracker&hl=uk&gl=US) [r&hl=uk&gl=US](https://play.google.com/store/apps/details?id=com.caynax.sportstracker&hl=uk&gl=US)
- 4. Давидов, О. В. Методичні аспекти дослідження берегової зони у межах системи типу «Крилатий мис» Кінбурнська-Покровська-Довгий / О. В. Давидов, С. В. Сімченко // Регіон - 2019 : стратегія оптимального розвитку : матер. міжнар. наук.-практ. конф. (м. Харків, 16-17 жовтня 2019 р.). - Х. : ХНУ ім. В. Н. Каразіна, 2019. – С. 55–58. - ISBN 978-966- 285-599-9
- 5. Зенкович В.П. Основы учения о развитии морских берегов / В.П. Зенкович. – М. : Изд-во АН СССР, 1962. – 710 с.
- 6. Особливості еволюції вздовжберегової літодинамічної системи «Тендра-Джарилгач» в умовах антропогенного перетворення / О. В.Давидов, І. М. Котовський, Н. А. Роскос, М. О. Зінченко. // . . – 2018.  $-$  N<sub>2</sub>9. – C. 105–114.